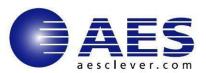

### **Key Features**

- z/OS Intrusion Detection Service (IDS) message capture and transfer providing immediate insight into malicious activities or policy violations.
- Mobile and browser interfaces
  ensure real-time notification of
  problems leading to increased IDS
  activity visibility.
- Strengthen z/OS security for File Transfer Program (FTP) with online FTP session logon failure in realtime and through historical reports.
- Improve operator effectiveness with integrated Command functions allowing deeper inspection into potential problems.
- Interrogates TCP and UDP protocols for IDS attack detection including malformed packets, violation of outbound RAW restrictions, UDP perpetual echo, and restrictions placed on IPv4, IPv6, ICMP and IP fragments.
- Transfer syslog, FTP Logon failure, or IDS messages as SNMP traps to Security Information and Event Manager (SIEM) and as notifications to mobile devices.

AES P.O. Box 50927, Palo Alto, CA 94303 650-617-2400 www.aesclever.com

info@aesclever.com

### CLEVERDetect® for IDS 1.2 Empowering IT Cloud Security Anywhere, Anytime

## CLEVER® Business Cloud Security Management

Intrusion Detection is a very dynamic security activity impacting the network infrastructure and any IP enabled thing (IOT). Enterprise data centers are most concerned about intrusion detection at the network level and on servers. At its most basic an Intrusion Detection Service (IDS) device is passive, watching packets of data traverse the device, comparing the packets to configured rules (called policies), and setting off an alarm if there is anything suspicious. An IDS can detect several types of malicious traffic that would slip by a typical firewall.

A comprehensive baseline must be established to understand the 'normal' activity. A risk assessment follows prioritizing the impact on the business of an intrusion, defining the critical systems on which to implement intrusion detection services, and defining the intrusion detection policies to be implemented. Implementation follows with critical information like defined message, information, alert, and event handling to specific SNMP managers and SIEM systems established. Consistent visibility to these information flows is required to stop malicious traffic.

CLEVERDetect for IDS 1.2 has a new Dashboard feature providing a high level overview of events monitored. IDS Analyzer allows events to be viewed with extensive filtering options allowing a reduction of details shown to focus on specific elements. IDS Policy Explorer displays active policies and their details including policy rule, policy action, or route table names. If specific IDS attack types are selected and the 'Show Details' option is selected, then policy details will be displayed. IDS Status is based on a selected TCP/IP stack, summary, TCP or UDP IDS. LogView allows access to log data using the 'trmdstat' command. Using a menu driven interface, input is derived to build the 'trmdstat' commands and display the results.

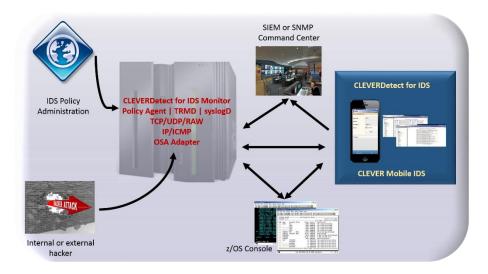

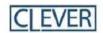

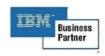

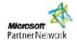

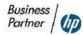

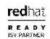

# **Applied Expert Systems - The Business Cloud Security Company Highlights of CLEVERDetect for IDS**

The IDS service gives deep visibility into activity allowing it to also pinpoint problems with security policy, document existing threats, and discourage users from violating security policy. Other functions in applications also aid in intrusion detection. Awareness of unauthorized access attempts at logon is another way of understanding potential intrusions.

- z/OS IDS message capture and transfer providing immediate insight into malicious activities or policy violations.
- Mobile and browser interfaces ensures real-time notification of problems leading to increased Intrusion Detection Service (IDS) activity visibility.
- Dashboard providing a high level overview of events monitored.
- IDS Analyzer allows events to be viewed with extensive filtering options allowing a reduction of details shown to focus on specific elements.
- IDS Policy Explorer displays active policies and their details including policy rule, policy action, or route table names. If specific IDS attack types are selected and the 'Show Details' option is selected, then policy details will be displayed.
- IDS Status is based on a selected TCP/IP stack, summary, TCP or UDP IDS.
- LogView allows access to log data using the 'trmdstat' command. Using a menu driven interface, input is derived to built the 'trmdstat' commands and display the results.
- Strengthen z/OS security for File Transfer Program (FTP) with online FTP session logon failure in real-time and through historical reports.
- Improve operator effectiveness with integrated Command functions allowing deeper inspection into potential problems.
- Interrogate TCP and UDP protocol for IDS attack detection including malformed packets, violation of outbound RAW restrictions, UDP perpetual echo, and restrictions placed on IPv4, IPv6, ICMP and IP fragments.
- Transfer IDS messages and FTP Logon Failures as SNMP traps or syslog messages to Security Information and Event Manager (SIEM) and as notifications to mobile devices.

#### **System Requirements**

- System z: z/OS V2R2 or later
- Web Server:
  - Operating Systems z/OS V2R2 or later, Windows Server 2016, Windows 10, Red Hat Enterprise Linux 6 or higher, and SUSE Linux Enterprise Server 11 or higher
  - $_{\circ}$  JAVĂ Platform: WebSphere for z'/OS 7.0 or later, Apache Tomcat 7.0 or later, JRE **must** be 7.0 or higher
- PC Workstation:
  - o : Windows Server 2008 and 2012, Windows 10, 8, or 7, RHEL 6 or higher, SLES 11 or higher
- Browser Applications: Internet Explorer 8.0 or later, Edge, Firefox 31 or later
- Optional feature CLEVER Mobile for IDS System Requirements
  - Android: 4.x or aboveiOS: 5.x or above

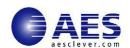

AES P.O. Box 50927, Palo Alto, CA 94303 USA Phone: (650) 617-2400

Fax: (650) 617-2420

Website: www.aesclever.com Email: info@aesclever.com

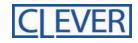

MM-9-1701-DS1